# <sup>R</sup> for Data Science

Import, Tidy, Transform, Visualize, and Model Data

Hadley Wickham and Garrett Grolemund

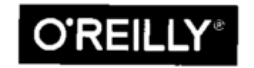

Beijing • Boston • Farnham • Sebastopol • Tokyo **O'REILLY**®

# Table of Contents

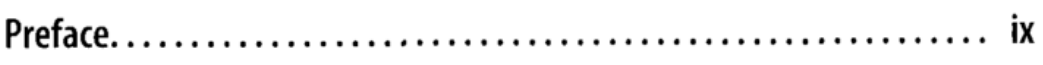

#### Part I. Explore

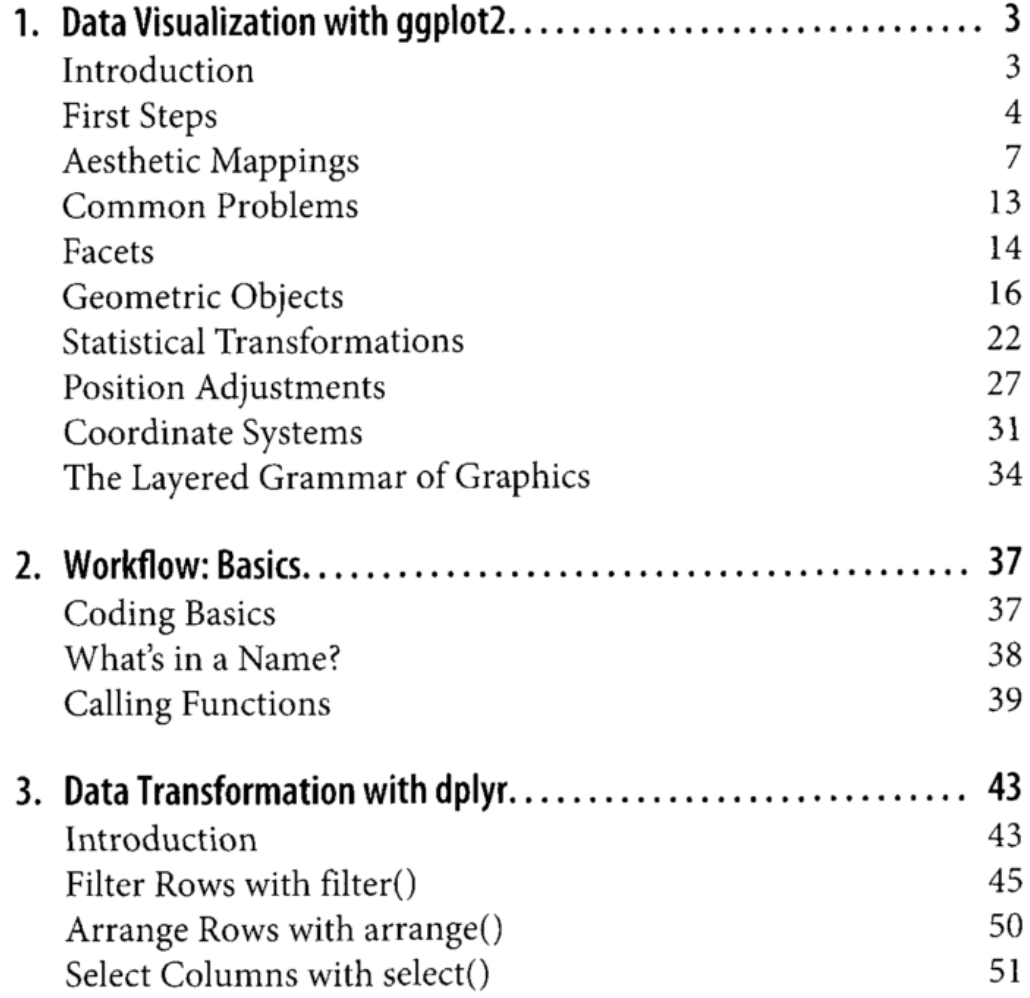

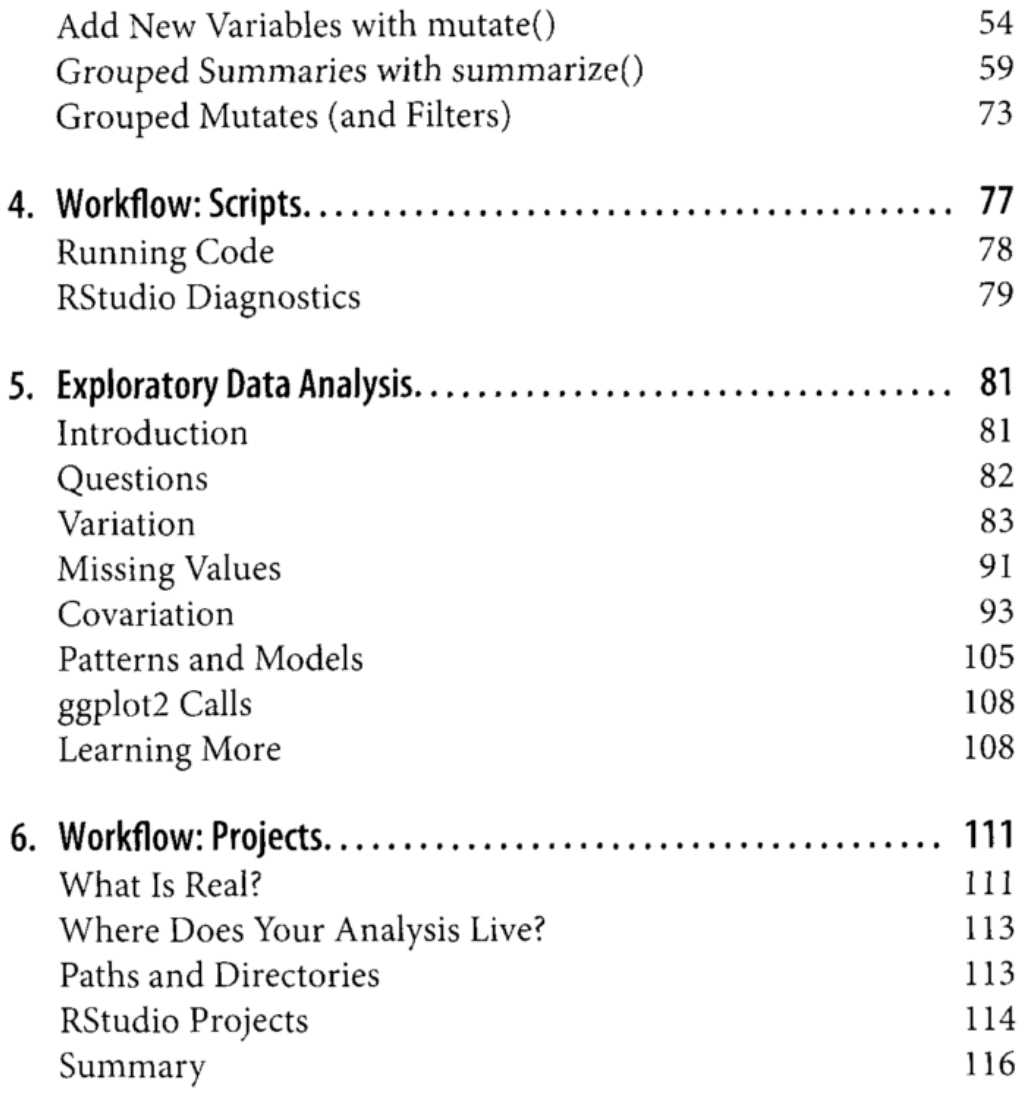

## Part II. Wrangle

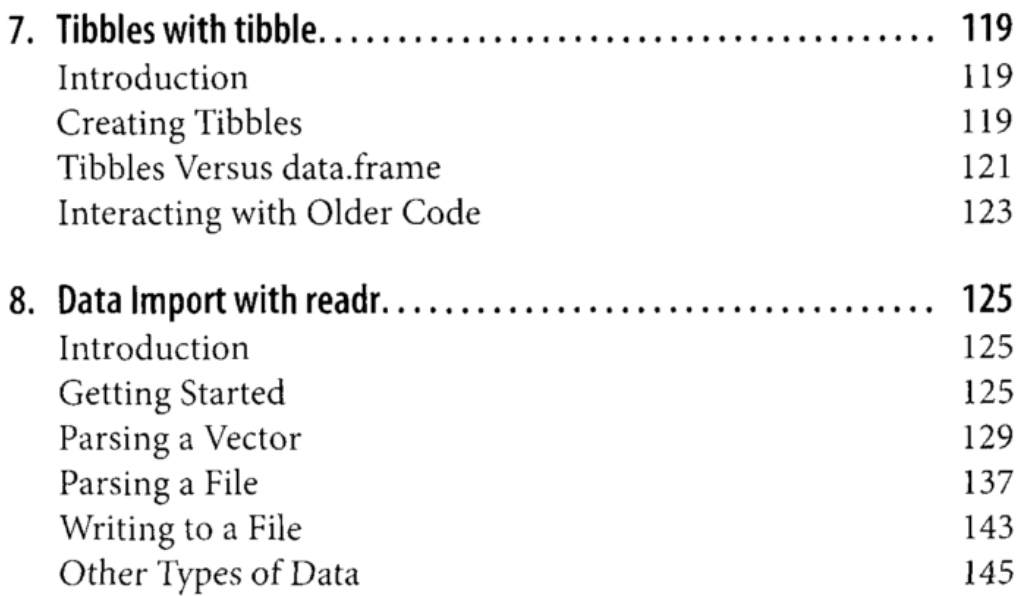

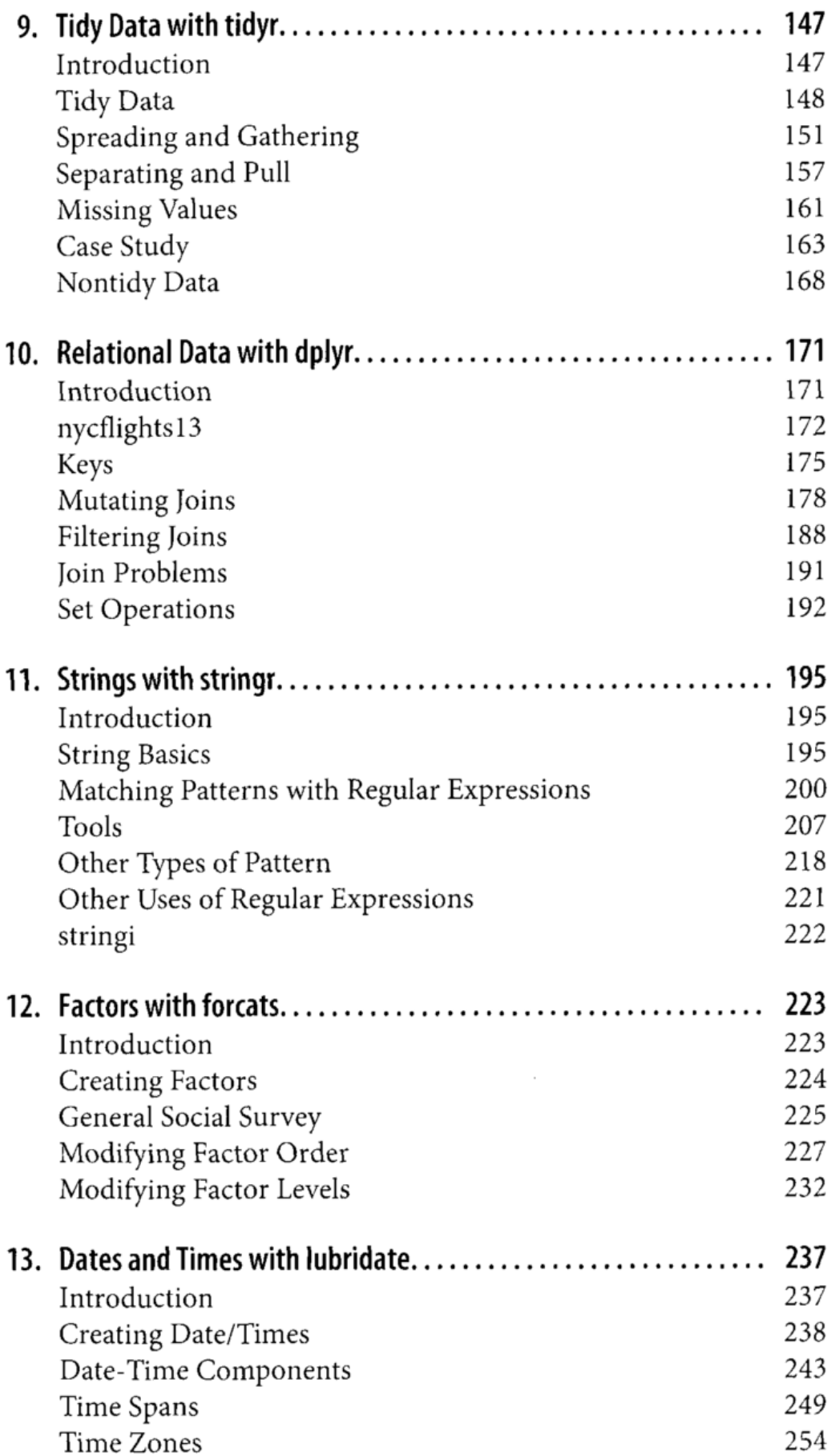

-

### Part III. Program

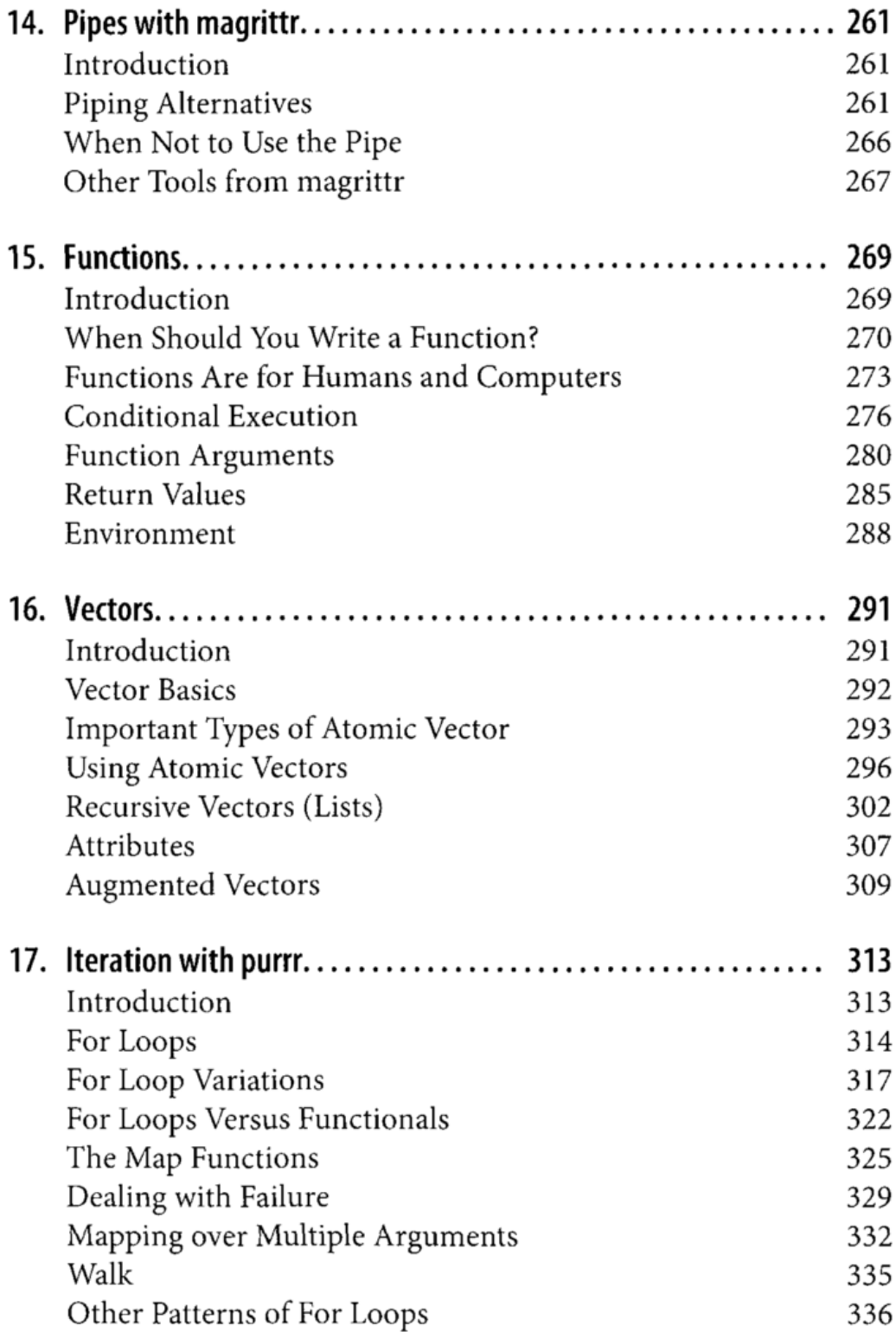

#### Part IV. Model

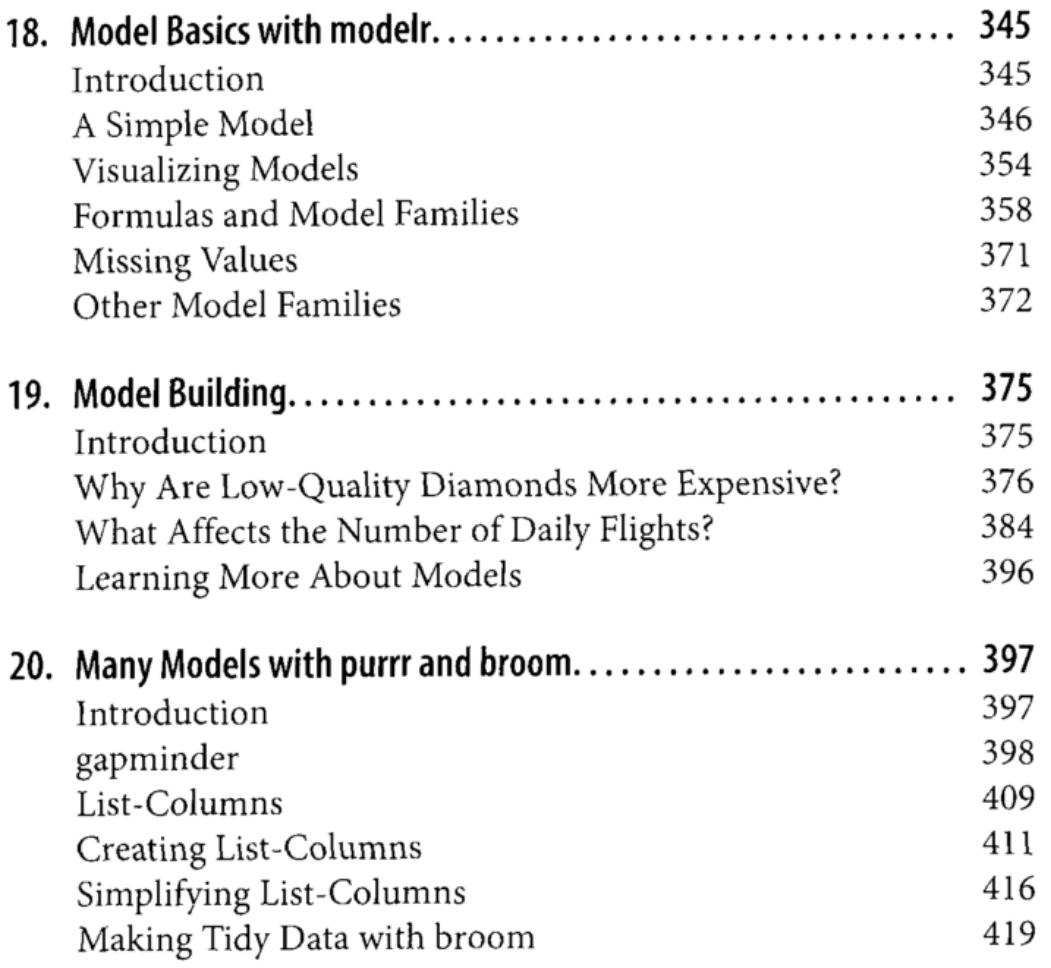

#### Part V. Communicate

 $\sim$  100  $\pm$  100  $\pm$ 

. . .

 $\sim$ 

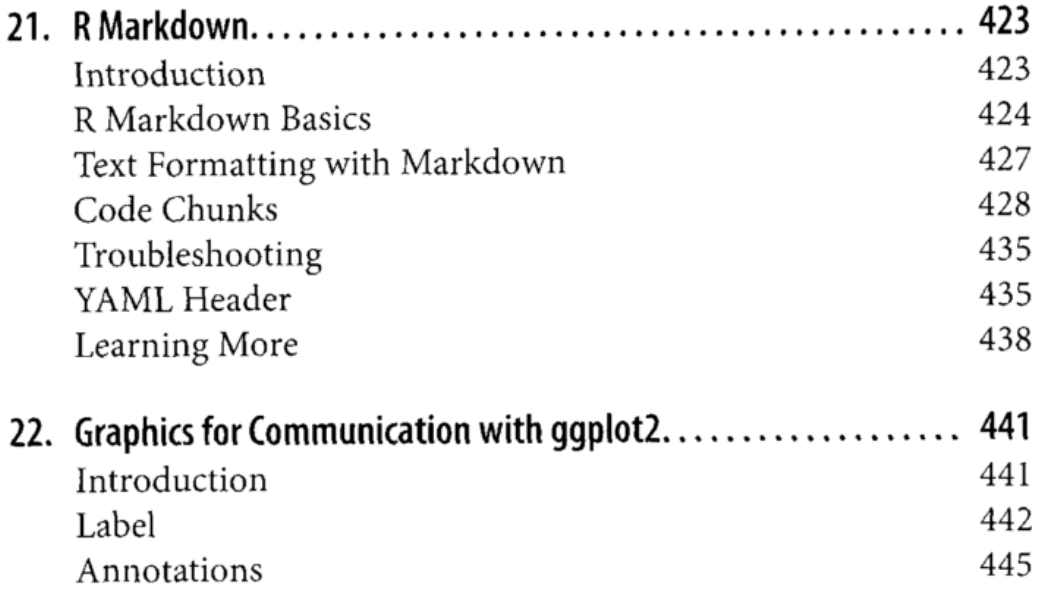

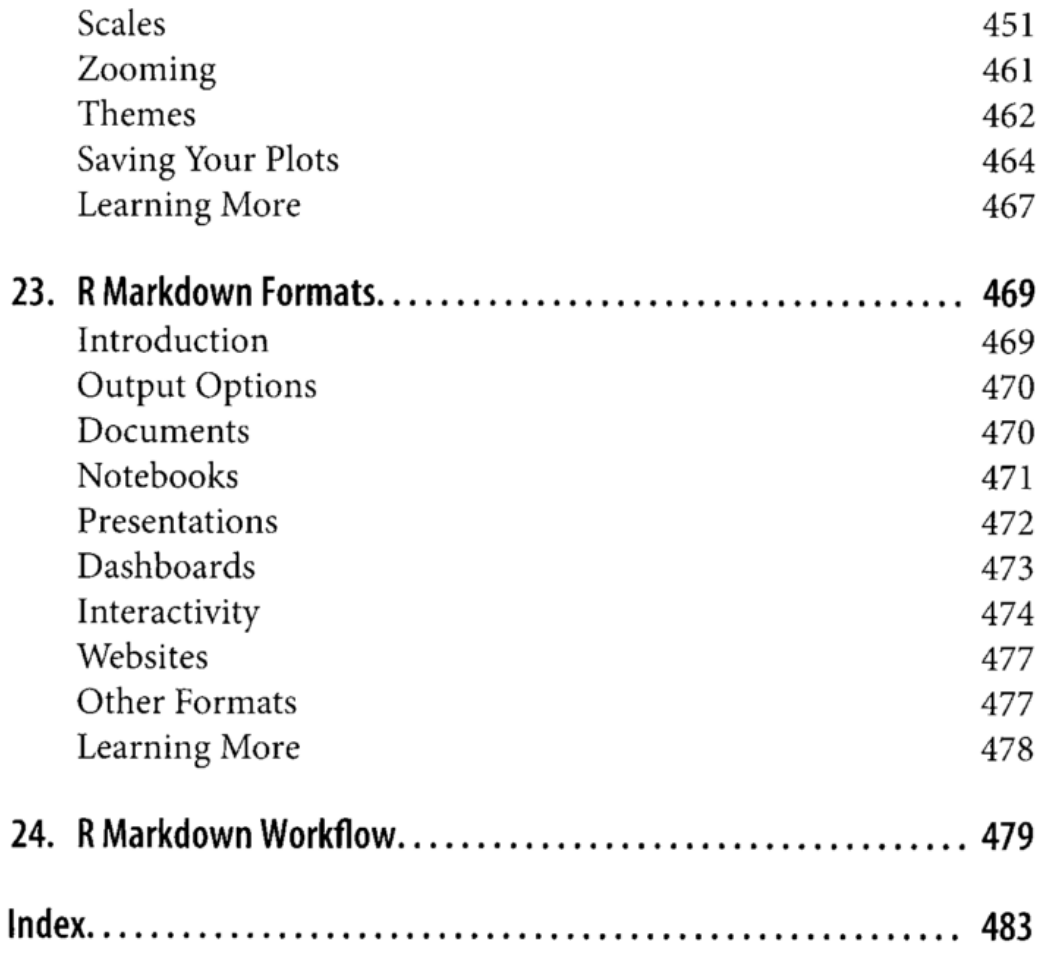

 $\sim$   $\sim$   $\sim$ 

 $\sim$  0.000  $\sim$  0.000  $\sim$ 

 $\sim$